# **C++ while Loop**

The syntax of the while loop is:

**while (condition) {**

 **// body of the loop**

**}**

Here,

- A while loop evaluates the condition
- If the  $\frac{1}{\sqrt{2}}$  condition evaluates to  $\frac{1}{\sqrt{2}}$ , the code inside the  $\frac{1}{\sqrt{2}}$  loop is executed.
- The condition is evaluated again.
- This process continues until the condition is **false**.
- When the condition evaluates to **false**, the loop terminates.

### Flowchart of while Loop

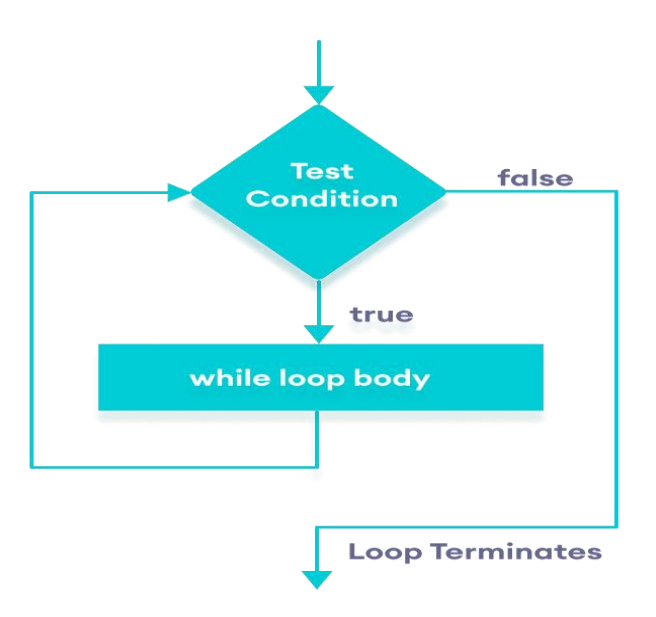

## Example 1: Display Numbers from 1 to 5

```
// C++ Program to print numbers from 1 to 5
#include <iostream>
using namespace std;
int main() {
  int i = 1; // while loop from 1 to 5
  while (i <= 5) {
     cout << i << " ";
     ++i;
   }
   return 0;
}
```
### **Output**

1 2 3 4 5

### Here is how the program works.

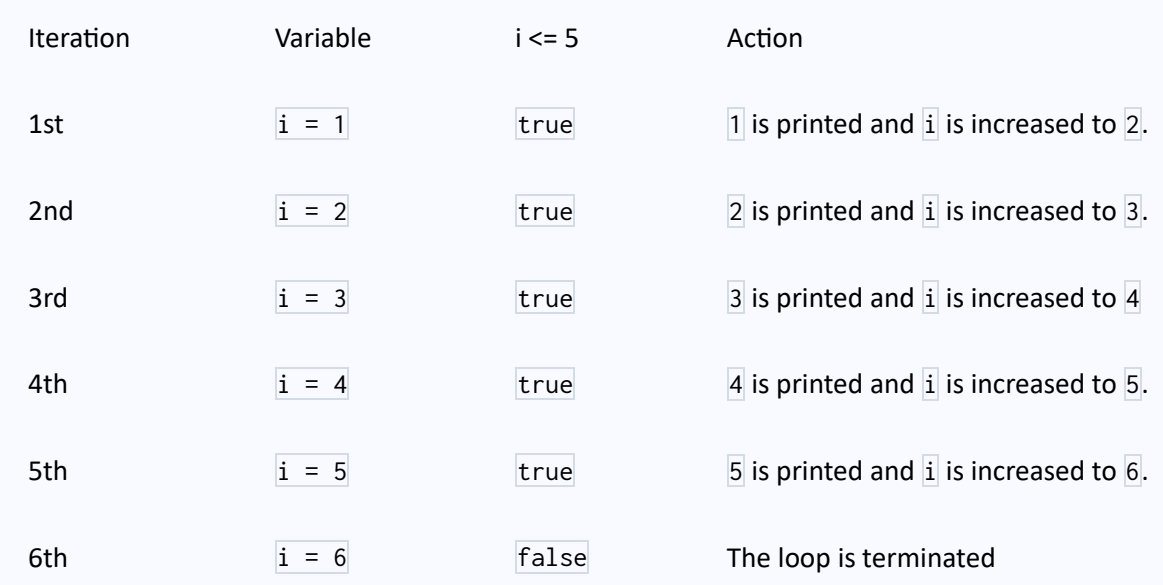

## Example 2: Sum of Positive Numbers Only

**// program to find the sum of positive numbers // if the user enters a negative number, the loop ends // the negative number entered is not added to the sum #include <iostream> using namespace std; int main() { int number; int sum = 0; // take input from the user cout << "Enter a number: "; cin >> number; while (number >= 0) { // add all positive numbers sum += number; // take input again if the number is positive cout << "Enter a number: "; cin >> number; } // display the sum cout << "\nThe sum is " << sum << endl; return 0; }**

#### **Output**

**Enter a number: 6 Enter a number: 12 Enter a number: 7**

**Enter a number: 0**

**Enter a number: -2**

**The sum is 25**

In this program, the user is prompted to enter a number, which is stored in the variable number.

In order to store the sum of the numbers, we declare a variable sum and initialize it to the value of  $\overline{\mathfrak{g}}$ .

The while loop continues until the user enters a negative number. During each iteration, the number entered by the user is added to the sum variable. When the user enters a negative number, the loop terminates. Finally, the total sum is displayed.

# **for vs while loops**

A for loop is usually used when the number of iterations is known. For

example,

**}**

**// This loop is iterated 5 times for**  $(int i = 1; i <=5; ++i)$  {  **// body of the loop**

Here, we know that the for-loop will be executed 5 times.

However, while loop is usually used when the number of

iterations is unknown. For example,

while (condition) {

}

// body of the loop

# **C++ Program to Display Fibonacci Series**

The Fibonacci sequence is a series where the next term is the sum of the previous two terms. The first two terms of the Fibonacci sequence is **0** followed by **1**.

**The Fibonacci sequence: 0, 1, 1, 2, 3, 5, 8, 13, 21**

# **Example 1: Fibonacci Series up to n number of terms**

```
#include <iostream>
using namespace std;
int main() {
   int n, t1 = 0, t2 = 1, nextTerm = 0;
   cout << "Enter the number of terms: ";
   cin >> n;
```
 **cout << "Fibonacci Series: "; // Prints the first two terms. cout << t1 << ", "; cout << t2 << ", "; for (int i =3; i <= n; ++i) { nextTerm = t1 + t2; t1 = t2; t2 = nextTerm; cout << nextTerm << ", "; } return 0; }**

### **Output**

**Enter the number of terms: 10**

```
Fibonacci Series: 0, 1, 1, 2, 3, 5, 8, 13, 21, 34,
```
# **Example 2: Program to Generate Fibonacci Sequence Up by using while statement**

```
#include <iostream>
using namespace std;
int main() {
   int t1 = 0, t2 = 1, nextTerm = 0, n;
   cout << " Enter the number of terms: ";
   cin >> n;
```

```
 // displays the first two terms which is always 0 and 1
 cout << "Fibonacci Series: " << t1 << ", " << t2 << ", ";
 int i = 3;
 while ( i <= n) {
  nextTerm = t1 + t2;
   t1 = t2;
   t2 = nextTerm;
   cout << nextTerm << ", ";
   ++i;
 }
 return 0;
```
### **Output**

**}**

**Enter the number of terms: 10**

**Fibonacci Series: 0, 1, 1, 2, 3, 5, 8, 13, 21, 34,**

# **C++ Program to Find GCD**

The largest integer which can perfectly divide two integers is known as GCD of those two numbers.

For example, the GCD of **4** and **10** is **2** since it is the largest integer that can divide both **4** and **10**.

## Example: 1. Find GCD using for loop

```
#include <iostream>
using namespace std;
int main() {
  int n1, n2, GCD;
  cout << "Enter two numbers: ";
  cin >> n1 >> n2;
 // swapping variables n1 and n2 if n2 is greater than n1.
  if ( n2 > n1) { 
   int temp = n2;
   n2 = n1;
   n1 = temp;
  }
for (int i = 1; i \le n2; ++i) if (n1 % i == 0 && n2 % i ==0) {
    GCD = i;
  }
  }
  cout << "GCD = " << GCD;
  return 0;
}
```
The logic of this program is simple.

In this program, the smaller integer between  $n_1$  and  $n_2$  is stored in  $n_2$ . Then the loop is iterated from  $i = 1$  to  $i \le n2$  and in each iteration, the value of i is increased by 1. If both numbers are divisible by  $\overline{I}$  then, that number is stored in variable GCD. This process is repeated in each iteration. When the iteration is finished, GCD will be stored in variable GCD.

## Example 2: Find GCD using while loop

```
#include <iostream>
using namespace std;
int main() {
 int n1, n2;
 cout << "Enter two numbers: ";
 cin >> n1 >> n2;
 while(n1 != n2) {
   if(n1 > n2)
    n1 -= n2;
   else
    n2 -= n1;
 }
 cout << "GCD = " << n1;
 return 0;
}
```
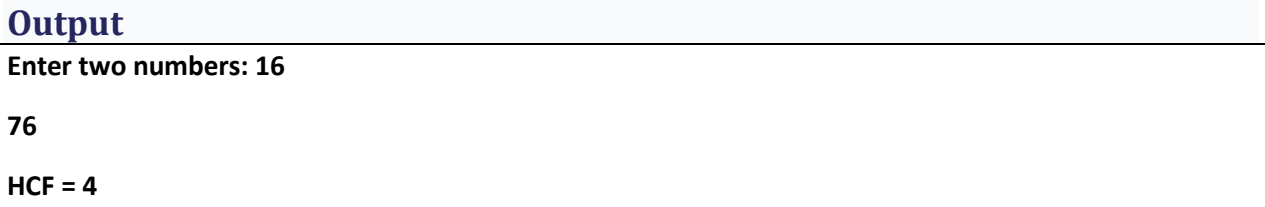

In the above program, the smaller number is subtracted from the larger number and that number is stored in place of the larger number.

Here,  $n_1$  -=  $n_2$  is the same as  $n_1$  =  $n_1$  -  $n_2$ . Similarly,  $n_2$  -=  $n_1$  is the same as  $n_2$  =  $n_2$  $-$  n1.

This process is continued until the two numbers become equal which will be GCD.

Let us look at how this program works when  $n_1 = 16$  and  $n_2 = 76$ .

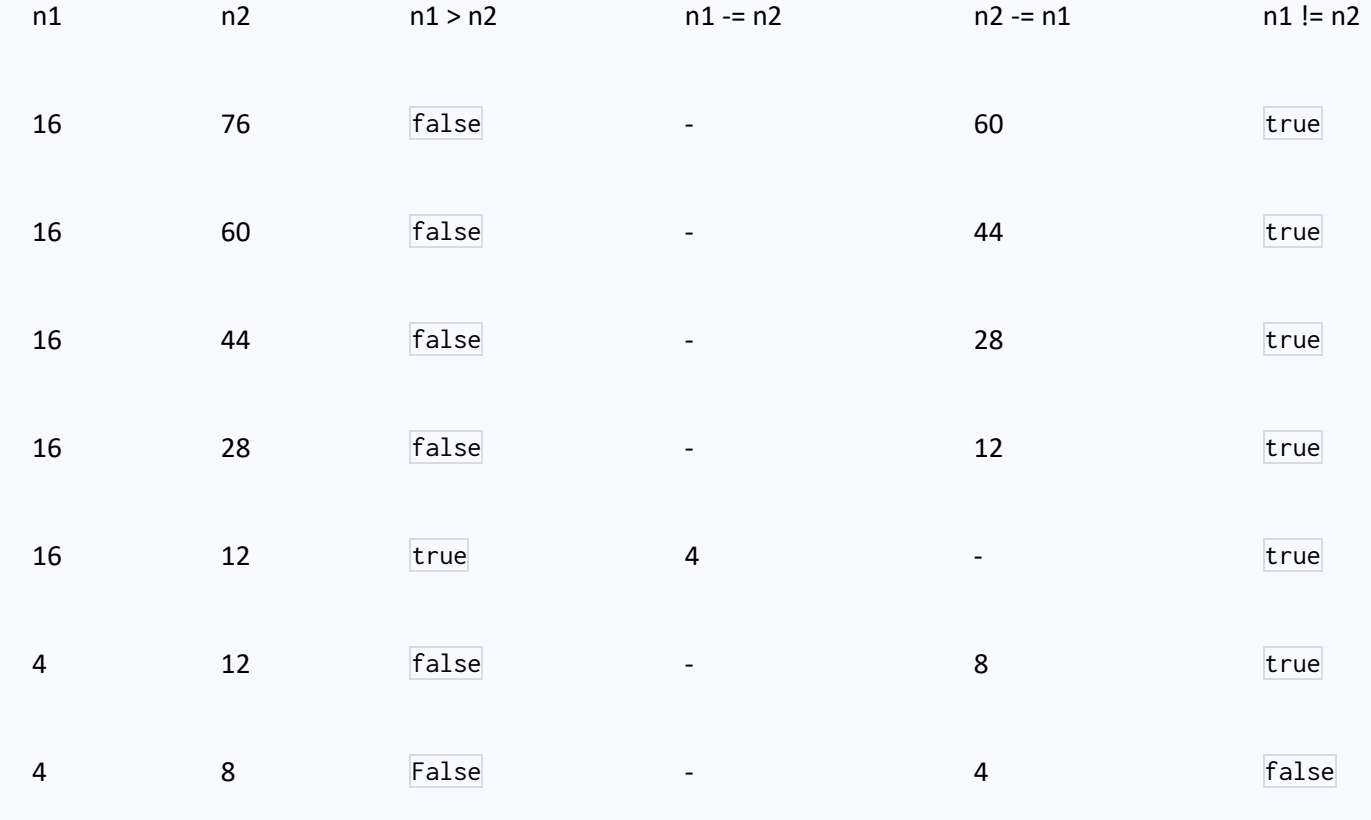

Here, the loop terminates when  $n1 := n2$  becomes *false*.

After the final iteration of the loop,  $n_1 = n_2 = 4$ . This is the value of the GCD since this is the greatest number that can divide both **16** and **76**.

**H.W: write C++ program to find LCM. LCM of two integers** a **and** b **is the smallest positive integer that is divisible by both** a **and** b**.**